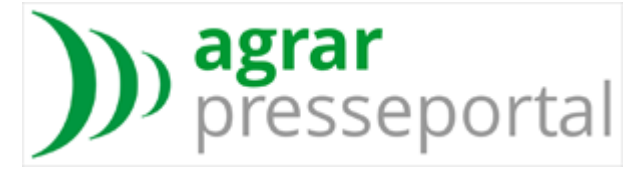

#### Pressemappe: Agrar-PR

12.02.2024 | 11:44:00 | ID: 38820 | Ressort: [Verbraucher](/Nachrichten/Verbraucher/) | [Verbraucherschutz](/Nachrichten/Verbraucher_Verbraucherschutz_articles1236095489.html)

# **So regeln Sie Ihren Online-Nachlass**

[Baierbrunn](/Nachrichten/Baierbrunn_Regionalmeldungen.html) (agrar-PR) - Wer stirbt, hinterlässt oft auch ein digitales Leben. Zum digitalen Nachlass gehören Daten wie Dokumente, Spiele, Musik oder Bilder auf Speichermedien wie USB-Sticks oder Festplatten. Auch Nutzeraccounts - zum Beispiel bei sozialen Netzwerken - können zum digitalen Nachlass gerechnet werden. Das Gesundheitsmagazin "Apotheken Umschau" erklärt, warum man sich um den Online-Nachlass kümmern sollte und was Sie vorbereiten können.

# Vollmacht ausstellen für eine Vertrauensperson

Wie auch der physische Nachlass geht der digitale im Normalfall auf die Erben über. Warum es so wichtig ist vorzusorgen: Ohne Zugangsdaten, beispielsweise bei Social-Media-Accounts, müssen Ihre Erben den Diensten einen Nachweis Ihres Todes liefern. Meist ist das ein Erbschein. Den zu beantragen kostet Geld und Zeit - in dieser laufen aber zahlungspflichtige Abos weiter. Nicht das einzige Problem, sagt Christine Steffen von der Verbraucherschutzzentrale Nordrhein-Westfalen: "Der Tod einer geliebten Person produziert im Normalfall Trauer. Es ist eine große Erleichterung, wenn man im Vorfeld konkret gesagt hat, wie es laufen soll, und Zugangsdaten geliefert hat." Zudem können "Accountleichen" ein Sicherheitsrisiko werden, wenn Kriminelle zum Beispiel den Zugriff auf private Bilder in der Cloud erhalten.

Das sollten Sie tun: Notieren Sie Zugänge wichtiger Konten und was mit ihnen passieren soll. Verbraucherschützerin Steffen rät, eine Vertrauensperson zu bestimmen und eine Vollmacht auszustellen (hier bekommen Sie einen Vordruck: http://www.a-u.de/!1049095 Die Vertrauensperson sollte vorher gefragt werden, ob sie für diese Aufgabe bereit ist, Familienmitglieder sollten eingeweiht sein. Die Daten sollten stets aktuell gehalten, die Liste an einem sicheren Ort lagern wobei die ausgewählte Person das Versteck kennen muss.

## Das bieten Facebook, Google und Co. selbst an

Einige Dienste bieten Nutzerinnen und Nutzern an, einen Nachlassverwalter zu hinterlegen, so die "Apotheken Umschau". Das geht in den Einstellungen. Bei Facebook etwa kann der Account nach dem Tod in den "Gedenkstatus" versetzt werden. Der Nachlasskontakt kann unter anderem einen fixierten Beitrag in Ihrem Profil schreiben. Zugriff auf das Konto oder Nachrichten hat er nicht. Bei Google können sogenannte Kontoinaktivitäts-Manager nach einer bestimmten Zeit Zugriff auf Google-Dienste wie Google Mail erhalten. Ähnliches bietet Apple: Um Zugriff zu erhalten, muss der Nachlasskontakt hier aber eine Sterbeurkunde vorzeigen.

#### Pressekontakt:

Julie von Wangenheim, Leitung Unternehmenskommunikation Katharina Neff-Neudert, PR-Manager Tel.: 089/744 33-360 E-Mail: presse@wubv.de www.wortundbildverlag.dea

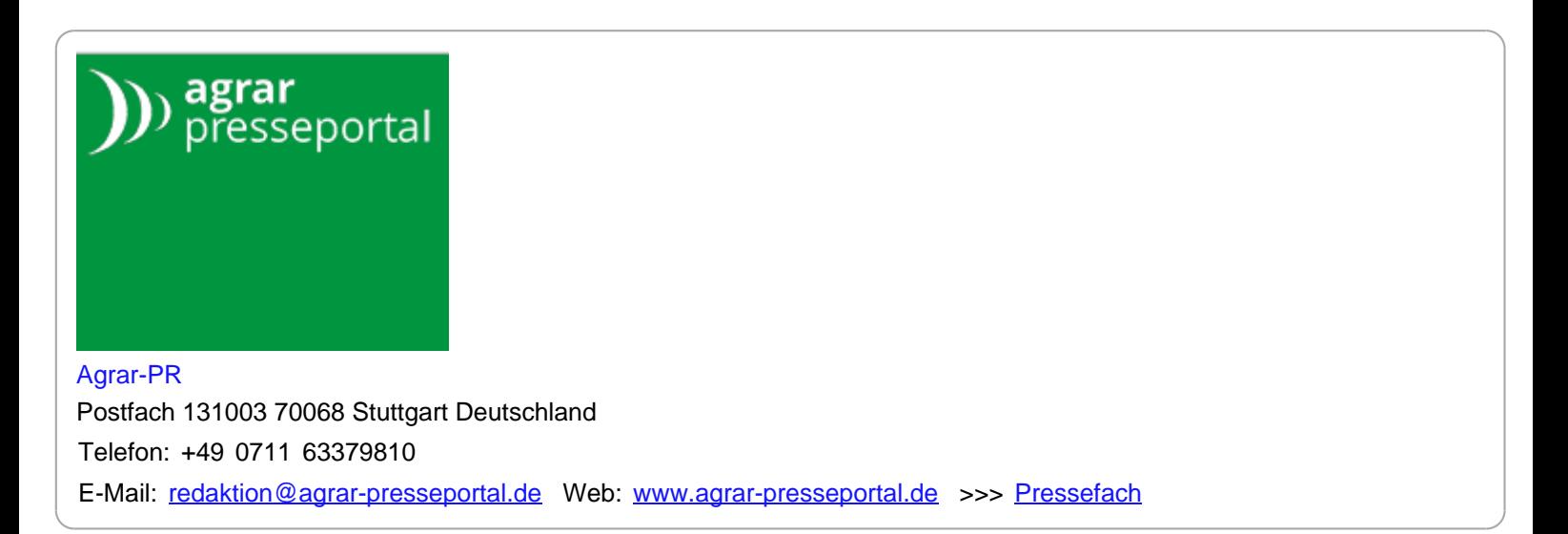